## Package 'CPBayes'

February 23, 2018

Title Bayesian Meta Analysis for Studying Cross-Phenotype Genetic Associations

Version 0.3.0

Date 2018-02-22

Author Arunabha Majumdar <statgen.arunabha@gmail.com> [aut, cre], Tanushree Haldar <tanushree.haldar@gmail.com> [aut], John Witte [ctb]

Maintainer Arunabha Majumdar <statgen.arunabha@gmail.com>

Description A Bayesian meta-analysis method for studying cross-phenotype genetic associations. It uses summary-level data across multiple phenotypes to simultaneously measure the evidence of aggregate-level pleiotropic association and estimate an optimal subset of traits associated with the risk locus. CPBayes is based on a spike and slab prior and is implemented by Markov chain Monte Carlo technique Gibbs sampling.

**Depends** R  $(>= 3.2.0)$ 

License GPL-3

LazyData TRUE

URL <https://github.com/ArunabhaCodes/CPBayes>

BugReports <https://github.com/ArunabhaCodes/CPBayes/issues>

RoxygenNote 6.0.1

Suggests testthat, knitr, rmarkdown

VignetteBuilder knitr

Imports MASS, stats, forestplot, grDevices

NeedsCompilation no

Repository CRAN

Date/Publication 2018-02-23 07:50:54 UTC

### <span id="page-1-0"></span>R topics documented:

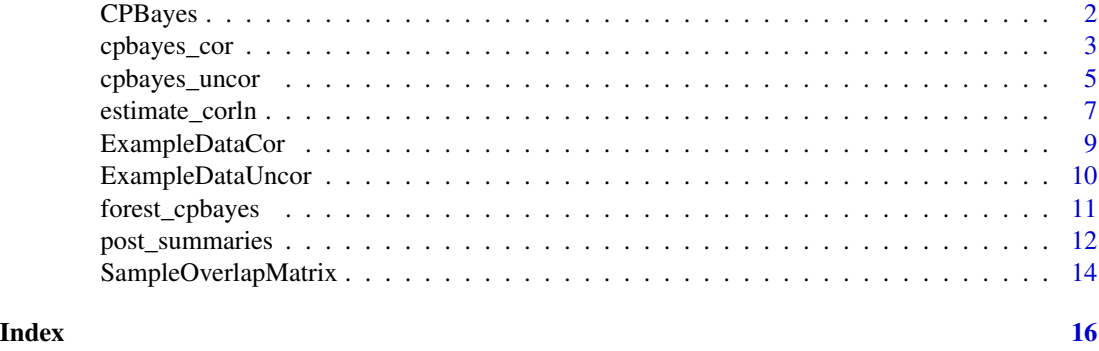

CPBayes *CPBayes: An R-package implemeting a Bayesian meta analysis method for studying cross-phenotype genetic associations.*

#### Description

Simultaneous analysis of genetic associations with multiple phenotypes may reveal shared genetic susceptibility across traits (pleiotropy). CPBayes is a Bayesian meta analysis method for studying cross-phenotype genetic associations. It uses summary-level data across multiple phenotypes to simultaneously measure the evidence of aggregate-level pleiotropic association and estimate an optimal subset of traits associated with the risk locus. CPBayes is based on a spike and slab prior and is implemented by Markov chain Monte Carlo (MCMC) technique Gibbs sampling.

#### Details

The package consists of five main functions: [cpbayes\\_uncor](#page-4-1), [cpbayes\\_cor](#page-2-1), [post\\_summaries](#page-11-1), [forest\\_cpbayes](#page-10-1), and [estimate\\_corln](#page-6-1).

#### Functions

- [cpbayes\\_uncor](#page-4-1) It implements CPBayes for uncorrelated summary statistics. The summary statistics across traits/studies are uncorrelated when the studies have no overlapping subject.
- [cpbayes\\_cor](#page-2-1) It implements CPBayes for correlated summary statistics. The summary statistics across traits/studies are correlated when the studies have overlapping subjects or the phenotypes were measured in a cohort study.
- [post\\_summaries](#page-11-1) It summarizes the MCMC data produced by [cpbayes\\_uncor](#page-4-1) or [cpbayes\\_cor](#page-2-1). It computes additional summaries to provide a better insight into a pleiotropic signal. It works in the same way for both [cpbayes\\_uncor](#page-4-1) and [cpbayes\\_cor](#page-2-1).
- [forest\\_cpbayes](#page-10-1) It creates a forest plot presenting the pleiotropy result obtained by [cpbayes\\_uncor](#page-4-1) or [cpbayes\\_cor](#page-2-1). It works in the same way for both [cpbayes\\_uncor](#page-4-1) and [cpbayes\\_cor](#page-2-1).
- [estimate\\_corln](#page-6-1) It computes an approximate correlation matrix of the beta-hat vector for multiple overlapping case-control studies using the sample-overlap matrices.

#### <span id="page-2-0"></span>cpbayes\_cor 3

#### References

Majumdar A, Haldar T, Bhattacharya S, Witte JS (2018) An efficient Bayesian meta analysis approach for studying cross-phenotype genetic associations. PLoS Genet 14(2): e1007139.

<span id="page-2-1"></span>cpbayes\_cor *Run correlated version of CPBayes.*

#### Description

Run correlated version of CPBayes when the main genetic effect (beta/log(odds ratio)) estimates across studies/traits are correlated.

#### Usage

```
cpbayes_cor(BetaHat, SE, Corln, Phenotypes, Variant, UpdateSlabVar = TRUE,
 MinSlabVar = 0.6, MaxSlabVar = 1, MCMCiter = 20000, Burnin = 5000)
```
#### Arguments

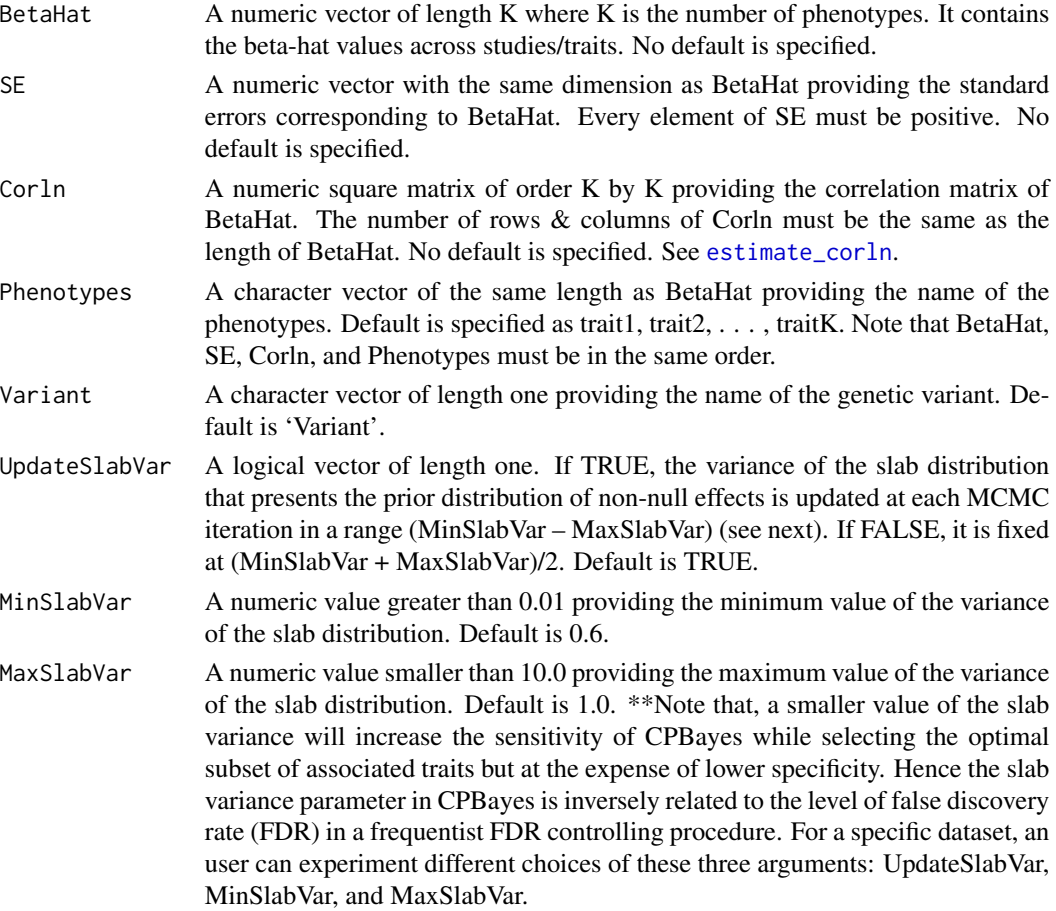

<span id="page-3-0"></span>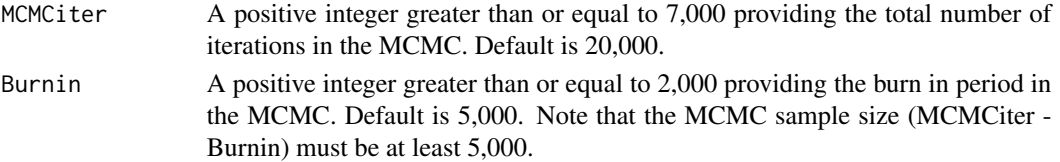

#### Value

The output produced by [cpbayes\\_cor](#page-2-1) is a list which consists of various components.

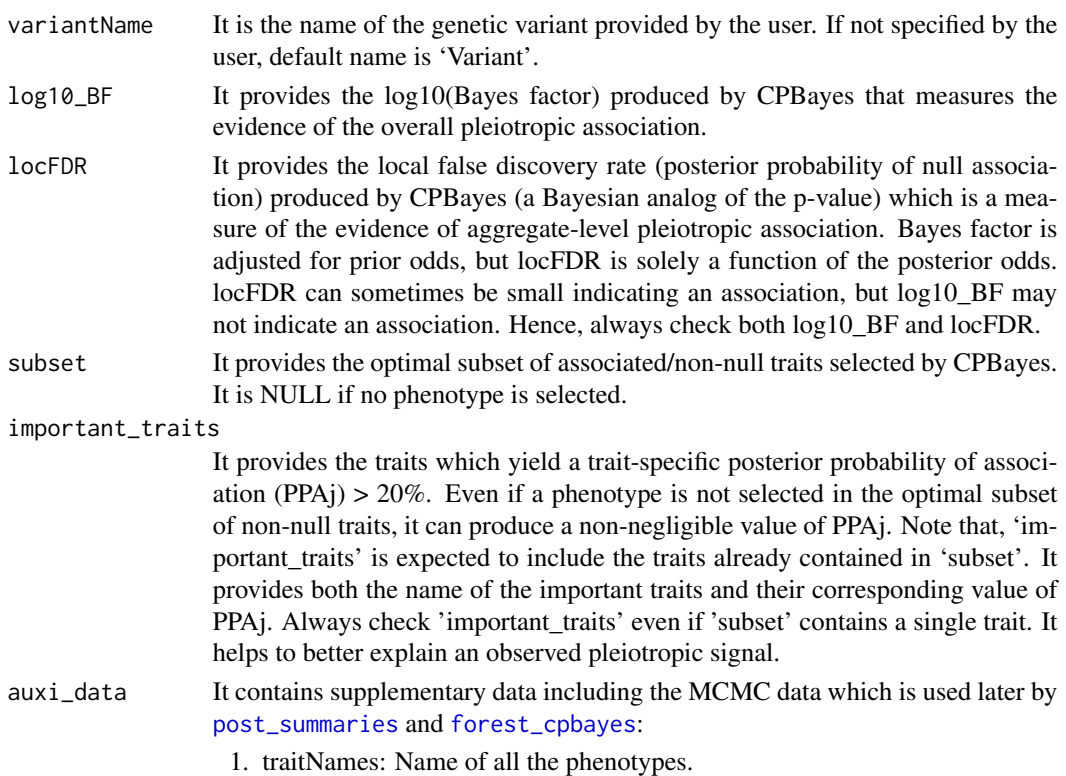

- 2. K: Total number of phenotypes.
- 3. mcmc.samplesize: MCMC sample size.
- 4. PPAj: Trait-specific posterior probability of association for all the traits.
- 5. Z.data: MCMC data on the latent association status of all the traits (Z).
- 6. sim.beta: MCMC data on the unknown true genetic effect (beta) on each trait.
- 7. betahat: The beta-hat vector provided by the user which will be used by [forest\\_cpbayes](#page-10-1).
- 8. se: The standard error vector provided by the user which will be used by [forest\\_cpbayes](#page-10-1).
- uncor\_use 'Yes' or 'No'. Whether the combined strategy of CPBayes (implemented for correlated summary statistics) used the uncorrelated version or not.
- runtime It provides the runtime (in seconds) taken by [cpbayes\\_cor](#page-2-1). It will help the user to plan the whole analysis.

#### <span id="page-4-0"></span>cpbayes\_uncor 5

#### References

Majumdar A, Haldar T, Bhattacharya S, Witte JS (2018) An efficient Bayesian meta analysis approach for studying cross-phenotype genetic associations. PLoS Genet 14(2): e1007139.

#### See Also

[estimate\\_corln](#page-6-1), [post\\_summaries](#page-11-1), [forest\\_cpbayes](#page-10-1), [cpbayes\\_uncor](#page-4-1)

#### Examples

```
data(ExampleDataCor)
BetaHat <- ExampleDataCor$BetaHat
BetaHat
SE <- ExampleDataCor$SE
SE
cor <- ExampleDataCor$cor
cor
traitNames <- paste("Disease", 1:10, sep = "")
SNP1 <- "rs1234"
result <- cpbayes_cor(BetaHat, SE, cor, Phenotypes = traitNames, Variant = SNP1)
str(result)
```
<span id="page-4-1"></span>cpbayes\_uncor *Run uncorrelated version of CPBayes.*

#### Description

Run uncorrelated version of CPBayes when the main genetic effect (beta/log(odds ratio)) estimates across studies/traits are uncorrelated.

#### Usage

```
cpbayes_uncor(BetaHat, SE, Phenotypes, Variant, UpdateSlabVar = TRUE,
 MinSlabVar = 0.6, MaxSlabVar = 1, MCMCiter = 20000, Burnin = 5000)
```
#### Arguments

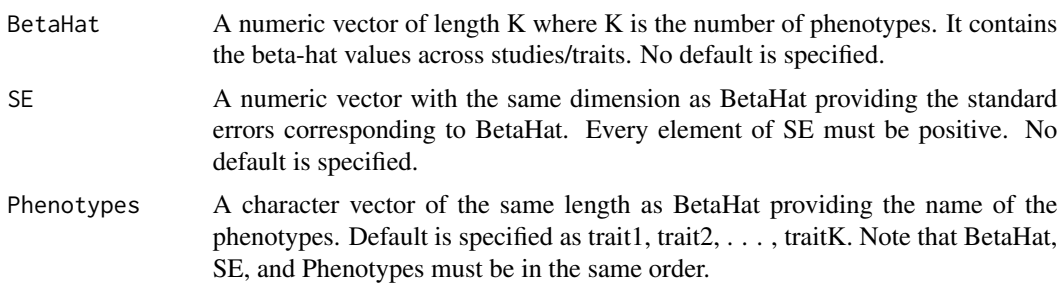

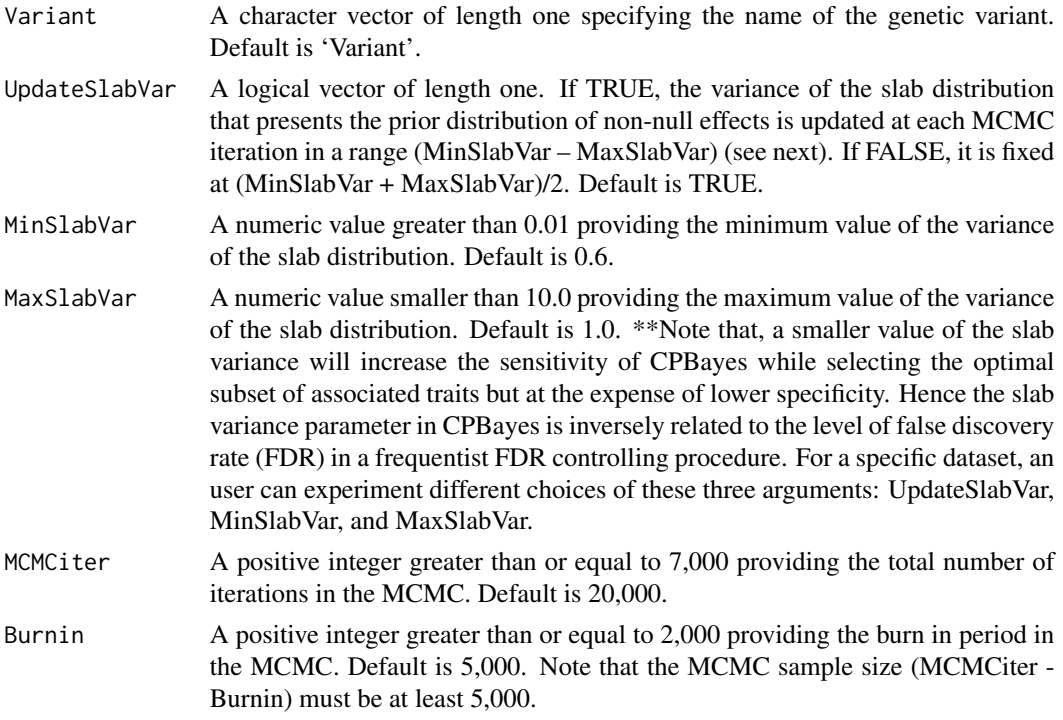

#### Value

The output produced by the function is a list which consists of various components.

observed pleiotropic signal.

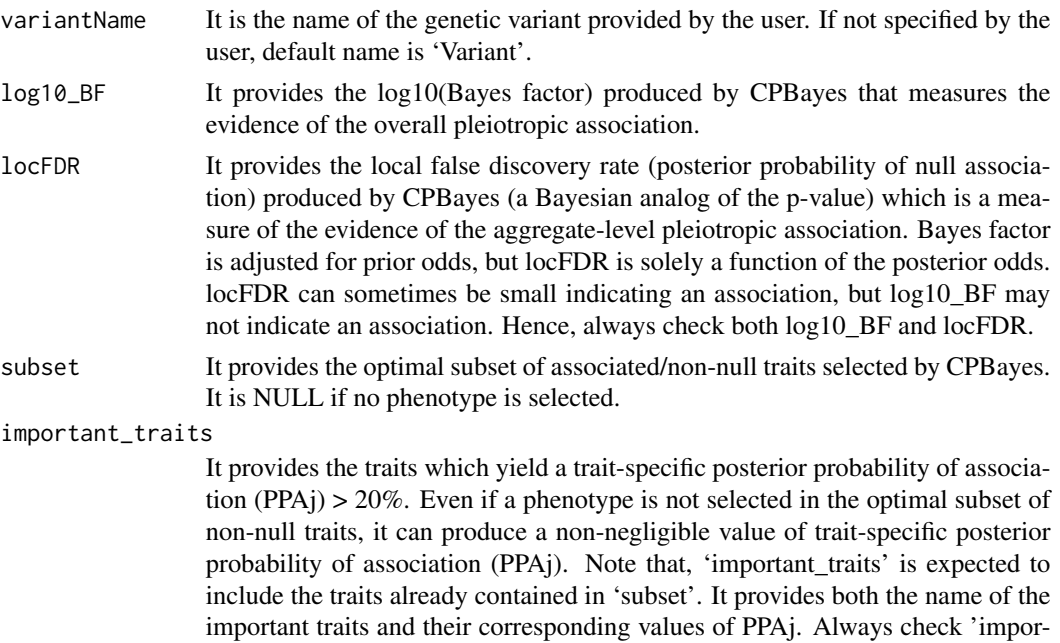

tant\_traits' even if 'subset' contains a single trait. It helps to better explain an

<span id="page-6-0"></span>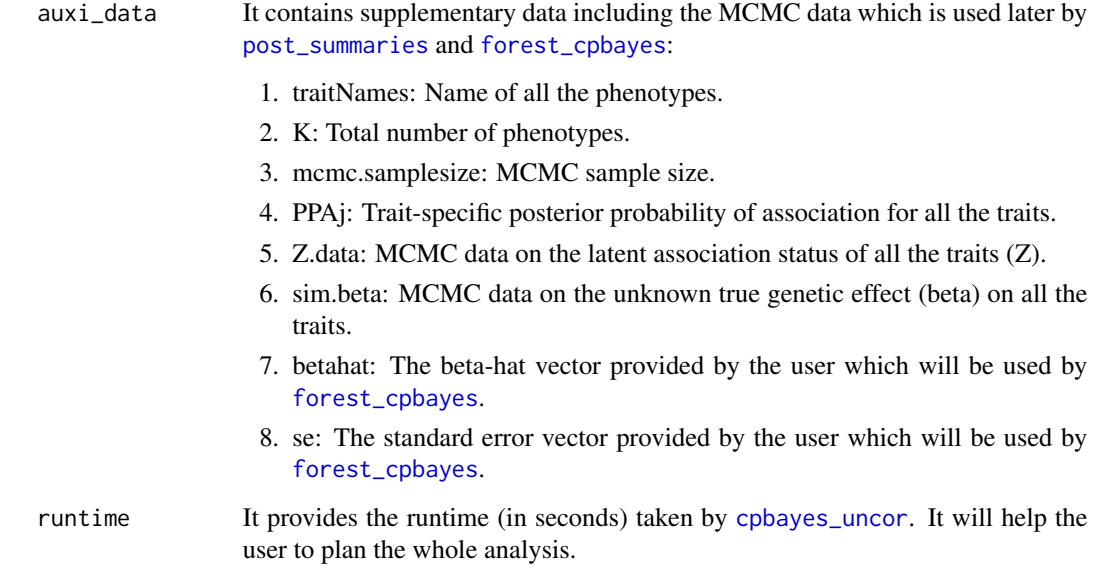

#### References

Majumdar A, Haldar T, Bhattacharya S, Witte JS (2018) An efficient Bayesian meta analysis approach for studying cross-phenotype genetic associations. PLoS Genet 14(2): e1007139.

#### See Also

[post\\_summaries](#page-11-1), [forest\\_cpbayes](#page-10-1), [cpbayes\\_cor](#page-2-1), [estimate\\_corln](#page-6-1)

#### Examples

```
data(ExampleDataUncor)
BetaHat <- ExampleDataUncor$BetaHat
BetaHat
SE <- ExampleDataUncor$SE
SE
traitNames <- paste("Disease", 1:10, sep = "")
SNP1 <- "rs1234"
result <- cpbayes_uncor(BetaHat, SE, Phenotypes = traitNames, Variant = SNP1)
str(result)
```
<span id="page-6-1"></span>estimate\_corln *Estimate correlation structure of beta-hat vector for multiple overlapping case-control studies using sample-overlap matrices.*

#### Description

It computes an approximate correlation matrix of the estimated beta (log odds ratio) vector for multiple overlapping case-control studies using the sample-overlap matrices which describe the number of cases or controls shared between studies/traits, and the number of subjects who are case for one study/trait but control for another study/trait. For a cohort study, the phenotypic correlation matrix should be a reasonable substitute of this correlation matrix. These approximations are accurate when none of the diseases/traits is associated with the environmental covariates and genetic variant.

\*\*\*Important note on the estimation of correlation structure of correlated beta-hat vector:\*\*\* In general, environmental covariates are expected to be present in a study and associated with the phenotypes of interest. Also, a small proportion of genome-wide genetic variants are expected to be associated. Hence the above approximation of the correlation matrix may not be accurate. So in general, we recommend an alternative strategy to estimate the correlation matrix using the genomewide summary statistics data across traits as follows. First, extract all the SNPs for each of which the trait-specific univariate association p-value across all the traits are  $> 0.1$ . The trait-specific univariate association p-values are obtained using the beta-hat and standard error for each trait. Each of the SNPs selected in this way is either weakly or not associated with any of the phenotypes (null SNP). Next, select a set of independent null SNPs from the initial set of null SNPs by using a threshold of  $r^2$  < 0.01 (r: the correlation between the genotypes at a pair of SNPs). In the absence of insample linkage disequilibrium (LD) information, one can use the reference panel LD information for this screening. Finally, compute the correlation matrix of the effect estimates (beta-hat vector) as the sample correlation matrix of the beta-hat vector across all the selected independent null SNPs. This strategy is more general and applicable to a cohort study or multiple overlapping studies for binary or quantitative traits with arbitrary distributions. It is also useful when the beta-hat vector for multiple non-overlapping studies become correlated due to genetically related individuals across studies. Misspecification of the correlation structure can affect the results produced by CPBayes to some extent. Hence, if genome-wide summary statistics data across traits is available, we highly recommend to use this alternative strategy to estimate the correlation matrix of the beta-hat vector. See our paper for more details at: http://biorxiv.org/content/early/2017/01/18/101543.

#### Usage

estimate\_corln(n11, n00, n10)

#### Arguments

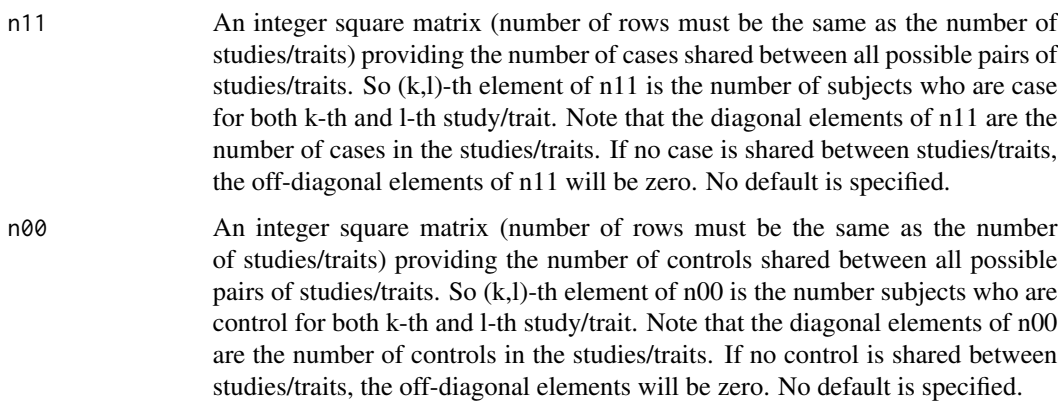

#### <span id="page-8-0"></span>ExampleDataCor 9

n10 An integer square matrix (number of rows must be the same as the number of studies/traits) providing the number of subjects who are case for one study/trait and control for another study/trait. Clearly, the diagonal elements will be zero. An off diagonal element, e.g., (k,l)-th element of n10 is the number of subjects who are case for k-th study/trait and control for l-th study/trait. If there is no such overlap, all the elements of n10 will be zero. No default is specified.

#### Value

This function returns an approximate correlation matrix of the beta-hat vector for multiple overlapping case-control studies. See the example below.

#### References

Majumdar A, Haldar T, Bhattacharya S, Witte JS (2018) An efficient Bayesian meta analysis approach for studying cross-phenotype genetic associations. PLoS Genet 14(2): e1007139.

#### See Also

[cpbayes\\_cor](#page-2-1)

#### Examples

```
data(SampleOverlapMatrix)
n11 <- SampleOverlapMatrix$n11
n11
n00 <- SampleOverlapMatrix$n00
n00
n10 <- SampleOverlapMatrix$n10
n10
cor <- estimate_corln(n11, n00, n10)
cor
```
ExampleDataCor *An example data for correlated summary statistics.*

#### **Description**

ExampleDataCor is a list consisting of three components: BetaHat, SE, cor. ExampleDataCor\$BetaHat is a numeric vector that contains the main genetic effect (beta/log(odds ratio)) estimates for a SNP across 10 overlapping case-control studies for 10 different diseases. Each of the 10 studies has a distinct set of 7000 cases and a common set of 10000 controls shared across all the studies. In each case-control study, we fit a logistic regression of the case-control status on the genotype coded as the minor allele count for all the individuals in the sample. One can also include various covariates, such as, age, gender, principal components (PCs) of ancestries in the logistic regression. From each logistic regression for a disease, we obtain the estimate of the main genetic association parameter (beta/log(odds ratio)) along with the corresponding standard error. Since the studies have overlapping subjects, the beta-hat across traits are correlated. ExampleDataCor\$SE contains the standard

#### <span id="page-9-0"></span>10 ExampleDataUncor

error vector corresponding to the correlated beta-hat vector. ExampleDataCor\$cor is a numeric square matrix providing the correlation matrix of the correlated beta-hat vector.

#### Usage

```
data(ExampleDataCor)
```
#### Format

A list consisting of two numeric vectors (each of length 10) and a numeric square matrix of dimension 10 by 10:

BetaHat beta hat vector of length 10.

SE standard error vector corresponding to the beta-hat vector.

cor correlation matrix of the beta-hat vector.

#### Examples

```
data(ExampleDataCor)
BetaHat <- ExampleDataCor$BetaHat
BetaHat
SE <- ExampleDataCor$SE
SE
cor <- ExampleDataCor$cor
cor
cpbayes_cor(BetaHat, SE, cor)
```
ExampleDataUncor *An example data for uncorrelated summary statistics.*

#### **Description**

ExampleDataUncor is a list which has two components: BetaHat, SE. The numeric vector ExampleDataUncor\$BetaHat contains the main genetic effect (beta/log(odds ratio)) estimates for a single nucleotide polymorphism (SNP) obtained from 10 separate case-control studies for 10 different diseases. In each case-control study comprising a distinct set of 7000 cases and 10000 controls, we fit a logistic regression of the case-control status on the genotype coded as the minor allele count for all the individuals in the sample. One can also include various covariates, such as, age, gender, principal components (PCs) of ancestries in the logistic regression. From each logistic regression for a disease, we obtain the estimate of the main genetic association parameter (beta/log(odds ratio)) along with the corresponding standard error. Since the studies do not have any overlapping subject, the beta-hat across the traits are uncorrelated. ExampleDataUncor\$SE is the second numeric vector that contains the standard errors corresponding to the uncorrelated beta-hat vector.

#### Usage

data(ExampleDataUncor)

<span id="page-10-0"></span>forest\_cpbayes 11

#### Format

A list of two numeric vectors each of length 10 (for 10 studies):

BetaHat beta hat vector of length 10.

SE standard error vector corresponding to beta-hat vector.

#### Examples

```
data(ExampleDataUncor)
BetaHat <- ExampleDataUncor$BetaHat
BetaHat
SE <- ExampleDataUncor$SE
SE
cpbayes_uncor(BetaHat, SE)
```
<span id="page-10-1"></span>forest\_cpbayes *Forest plot presenting pleiotropy result obtained by CPBayes.*

#### Description

Run the [forest\\_cpbayes](#page-10-1) function to create a forest plot that presents the pleiotropy result obtained by [cpbayes\\_uncor](#page-4-1) or [cpbayes\\_cor](#page-2-1).

#### Usage

```
forest_cpbayes(mcmc_output, level = 0.05, PPAj_cutoff = 0.01)
```
#### Arguments

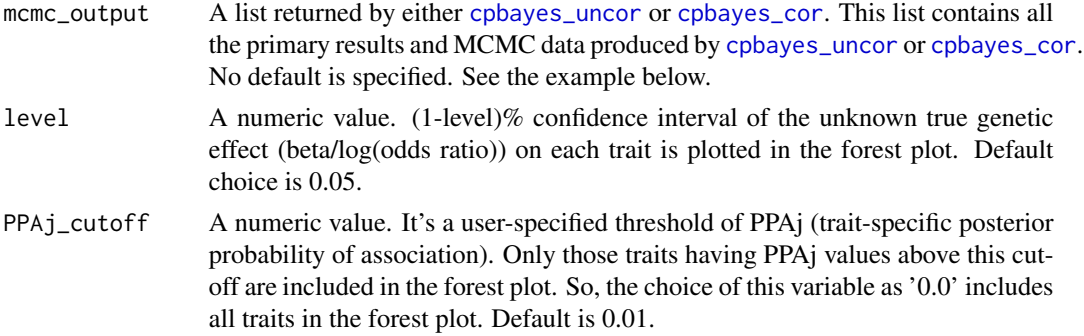

#### Value

The output produced by this function is a diagram file in .pdf format. The details of the diagram are as follows:

file\_name The pdf file is named after the genetic variant. So, if the argument 'Variant' in [cpbayes\\_uncor](#page-4-1) or [cpbayes\\_cor](#page-2-1) is specified as 'rs1234', the figure file is named as rs1234.pdf.

<span id="page-11-0"></span>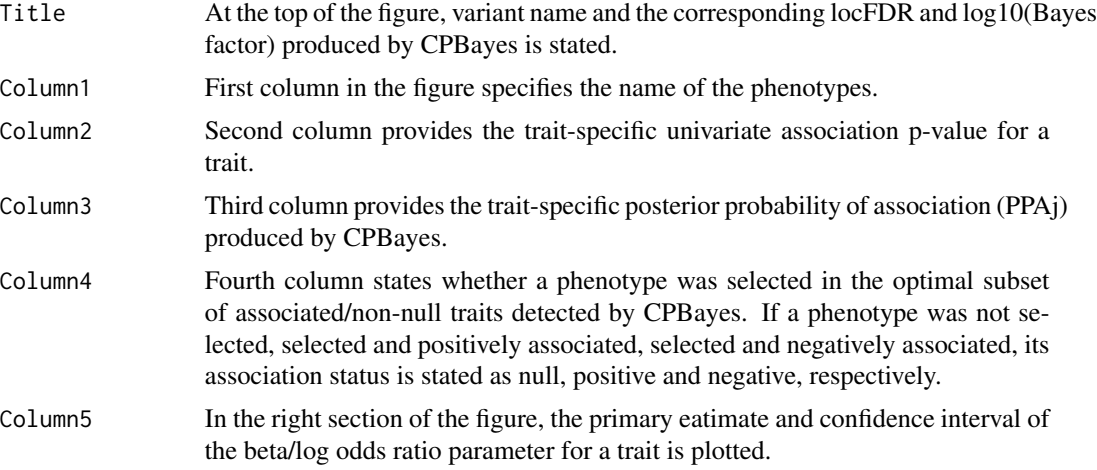

#### References

Majumdar A, Haldar T, Bhattacharya S, Witte JS (2018) An efficient Bayesian meta analysis approach for studying cross-phenotype genetic associations. PLoS Genet 14(2): e1007139.

#### See Also

[cpbayes\\_uncor](#page-4-1), [cpbayes\\_cor](#page-2-1), [post\\_summaries](#page-11-1), [estimate\\_corln](#page-6-1)

#### Examples

```
data(ExampleDataUncor)
BetaHat <- ExampleDataUncor$BetaHat
SE <- ExampleDataUncor$SE
traitNames <- paste("Disease", 1:10, sep = "")
SNP1 <- "rs1234"
result <- cpbayes_uncor(BetaHat, SE, Phenotypes = traitNames, Variant = SNP1)
forest_cpbayes(result, level = 0.05)
```
<span id="page-11-1"></span>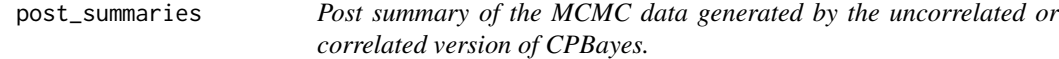

#### Description

Run the [post\\_summaries](#page-11-1) function to summarize the MCMC data produced by [cpbayes\\_uncor](#page-4-1) or [cpbayes\\_cor](#page-2-1) and obtain meaningful insights into an observed pleiotropic signal.

#### Usage

```
post_summaries(mcmc_output, level = 0.05)
```
#### Arguments

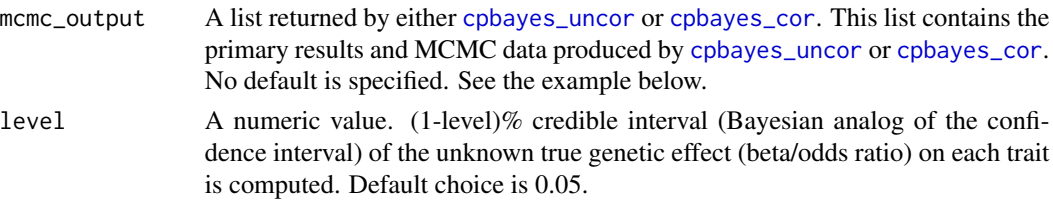

#### Value

The output produced by this function is a list that consists of various components.

variantName It is the name of the genetic variant provided by the user. If not specified by the user, default name is 'Variant'. log10\_BF It provides the log10(Bayes factor) produced by CPBayes that measures the evidence of the overall pleiotropic association. locFDR It provides the local false discovery rate (posterior probability of null association) produced by CPBayes (a Bayesian analog of the p-value) which is a measure of the evidence of aggregate-level pleiotropic association. Bayes factor is adjusted for prior odds, but locFDR is solely a function of posterior odds. locFDR can sometimes be significantly small indicating an association, but log10\_BF may not. Hence, always check both log10\_BF and locFDR. subset A data frame providing the optimal subset of associated/non-null traits along with their trait-specific posterior probability of association (PPAj) and direction of associations. It is NULL if no phenotype is selected by CPBayes.

important\_traits

It provides the traits which yield a trait-specific posterior probability of association (PPAj) > 20%. Even if a phenotype is not selected in the optimal subset of non-null traits, it can produce a non-negligible value of trait-specific posterior probability of association. We note that 'important\_traits' is expected to include the traits already contained in 'subset'. It provides the name of the important traits and their trait-specific posterior probability of association (PPAj) and the direction of associations. Always check 'important\_traits' even if 'subset' contains a single trait. It helps to better explain an observed pleiotropic signal.

- traitNames It returns the name of all the phenotypes specified by the user. Default is trait1, trait2, ... , traitK.
- PPAj Data frame provaiding the trait-specific posterior probability of association for all the phenotypes.

poste\_summary\_beta

Data frame providing the posterior summary of the unknown true genetic effect (beta) on each trait. It gives posterior mean, median, standard error, credible interval (lower and upper limits) of the true beta corresponding to each trait.

poste\_summary\_OR

Data frame providing the posterior summary of the unknown true genetic effect (odds ratio) on each trait. It gives posterior mean, median, standard error, credible interval (lower and upper limits) of the true odds ratio corresponding to each trait.

#### <span id="page-13-0"></span>References

Majumdar A, Haldar T, Bhattacharya S, Witte JS (2018) An efficient Bayesian meta analysis approach for studying cross-phenotype genetic associations. PLoS Genet 14(2): e1007139.

#### See Also

[cpbayes\\_uncor](#page-4-1), [cpbayes\\_cor](#page-2-1), [forest\\_cpbayes](#page-10-1), [estimate\\_corln](#page-6-1)

#### Examples

```
data(ExampleDataUncor)
BetaHat <- ExampleDataUncor$BetaHat
BetaHat
SE <- ExampleDataUncor$SE
SE
traitNames <- paste("Disease", 1:10, sep = "")
SNP1 <- "rs1234"
result <- cpbayes_uncor(BetaHat, SE, Phenotypes = traitNames, Variant = SNP1)
PleioSumm <- post_summaries(result, level = 0.05)
str(PleioSumm)
```
SampleOverlapMatrix *An example data of sample-overlap matrices.*

#### Description

An example data of sample-overlap matrices for five different diseases in the Kaiser GERA cohort (a real data). SampleOverlapMatrix is a list that contains an example of the sample overlap matrices for five different diseases in the Kaiser GERA cohort. SampleOverlapMatrix\$n11 provides the number of cases shared between all possible pairs of diseases. SampleOverlapMatrix\$n00 provides the number of controls shared between all possible pairs of diseases. SampleOverlapMatrix\$n10 provides the number of subjects who are case for one disease and control for another disease.

#### Usage

```
data(SampleOverlapMatrix)
```
#### Format

A list consisting of three integer square matrices (each of dimension 5 by 5):

- n11 number of cases shared between all possible pairs of diseases.
- n00 number of controls shared between all possible pairs of diseases.
- n10 number of subjects who are case for one disease and control for another disease.

#### SampleOverlapMatrix 15

#### Examples

data(SampleOverlapMatrix) n11 <- SampleOverlapMatrix\$n11 n11 n00 <- SampleOverlapMatrix\$n00 n00 n10 <- SampleOverlapMatrix\$n10 n10 estimate\_corln(n11,n00,n10)

# <span id="page-15-0"></span>Index

∗Topic datasets ExampleDataCor, [9](#page-8-0) ExampleDataUncor, [10](#page-9-0) SampleOverlapMatrix, [14](#page-13-0)

CPBayes, [2](#page-1-0) CPBayes-package *(*CPBayes*)*, [2](#page-1-0) cpbayes\_cor, *[2](#page-1-0)*, [3,](#page-2-0) *[4](#page-3-0)*, *[7](#page-6-0)*, *[9](#page-8-0)*, *[11–](#page-10-0)[14](#page-13-0)* cpbayes\_uncor, *[2](#page-1-0)*, *[5](#page-4-0)*, [5,](#page-4-0) *[7](#page-6-0)*, *[11–](#page-10-0)[14](#page-13-0)*

estimate\_corln, *[2,](#page-1-0) [3](#page-2-0)*, *[5](#page-4-0)*, *[7](#page-6-0)*, [7,](#page-6-0) *[12](#page-11-0)*, *[14](#page-13-0)* ExampleDataCor, [9](#page-8-0) ExampleDataUncor, [10](#page-9-0)

forest\_cpbayes, *[2](#page-1-0)*, *[4,](#page-3-0) [5](#page-4-0)*, *[7](#page-6-0)*, *[11](#page-10-0)*, [11,](#page-10-0) *[14](#page-13-0)*

post\_summaries, *[2](#page-1-0)*, *[4,](#page-3-0) [5](#page-4-0)*, *[7](#page-6-0)*, *[12](#page-11-0)*, [12](#page-11-0)

SampleOverlapMatrix, [14](#page-13-0)